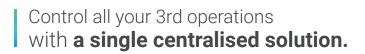

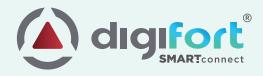

The industry faces **Fragmentation of hard-wares systems**, leading to in-efficiencies in technology use due to lack of interaction between them.

### **Digifort Smart Connect focuses on**

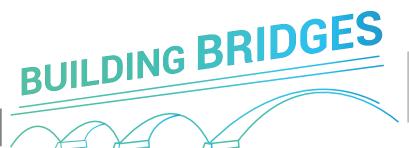

with the best-specialized algorithms and integration. This enables the selection of the most powerful alternatives for the resolution of a problem.

This is an

## "Intelligent Solution"

Scale and adapt your facilities and security operations by integrating surveillance, intruder, access, fire detection, and asset management. It helps to map any events from the 3<sup>rd</sup> party to the global event of Digifort.

Trigger actions on the 3<sup>rd</sup> party system from Digifort, making it **Bi-Directional**; **each** system can access the functionality of the other.

.....

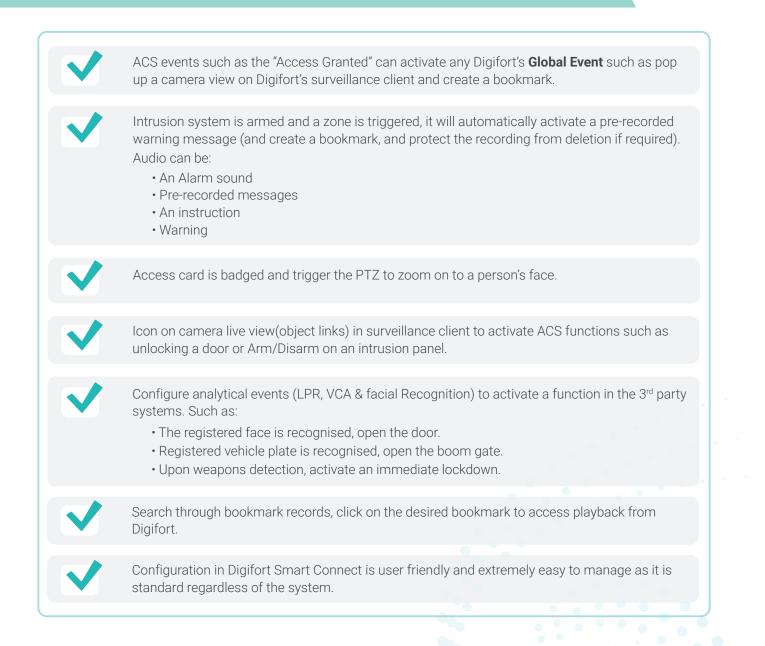

## **Centralised Management**

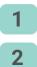

Display 3<sup>rd</sup> party GUI in Digifort surveillance client for centralised management.

All 3<sup>rd</sup> party events notified to Digifort can be used to create comprehensive reports.

\_\_\_\_

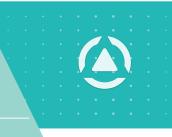

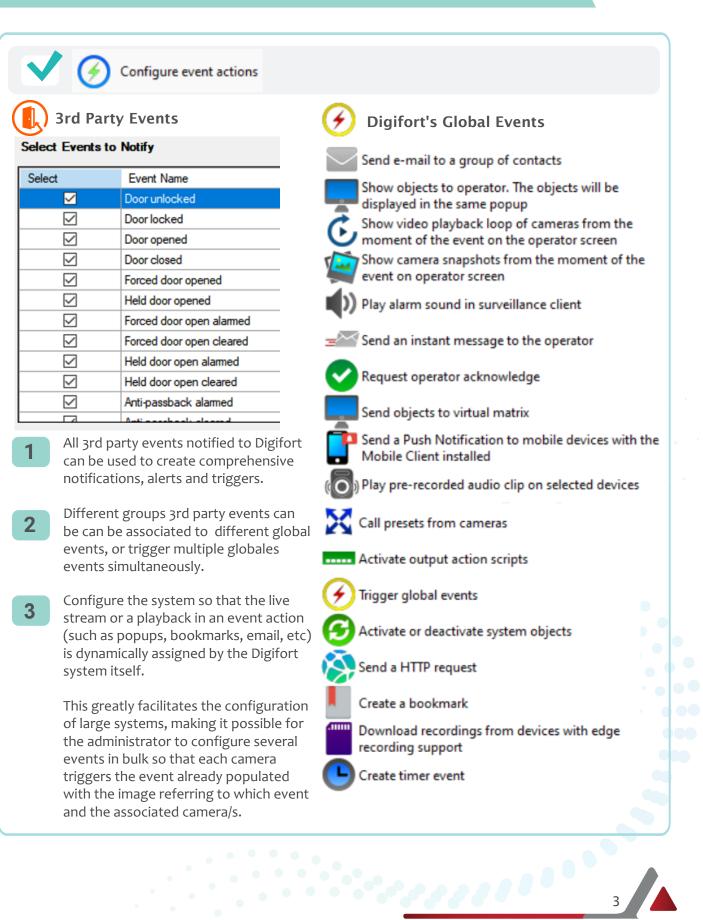

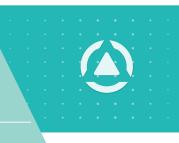

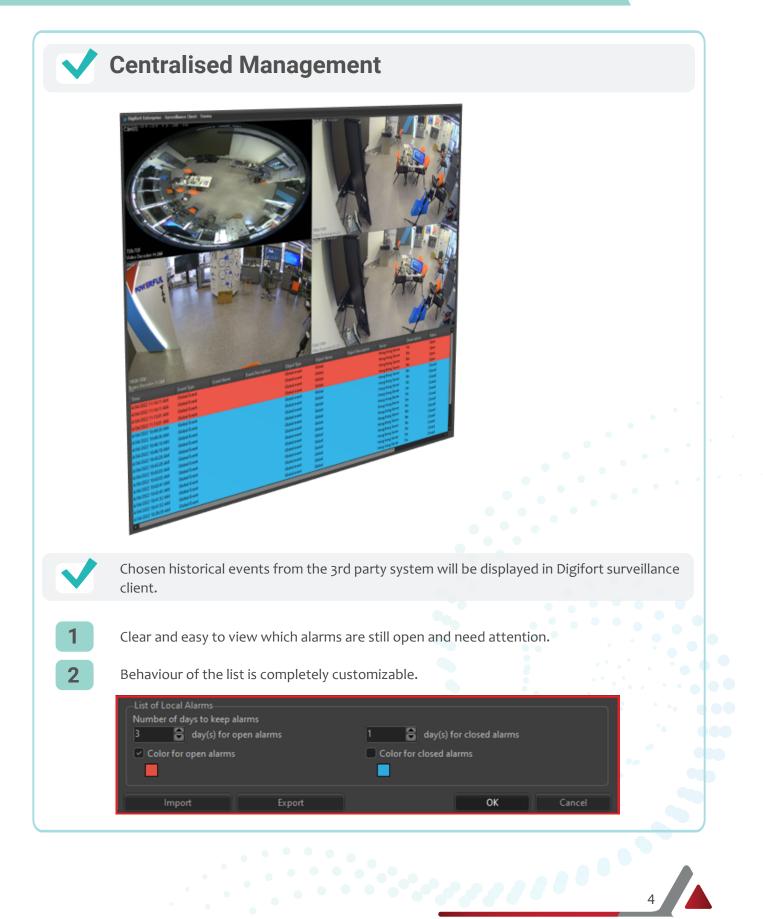

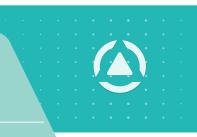

## Event action for sending playback loop

The list not only allows you to easily view these events in detail but also allows you to quickly reopen the events by double-clicking directly on the list.

Upon re-opening the event the system will re-trigger the actions taken, showing pop-ups, messages and other notifications to the operator.

This feature will make it even easier for operators when reviewing an event. Configure the system so that a recording is played automatically to the operator with pre and postevent time to better contextualize what happened.

This is useful for Access control events.

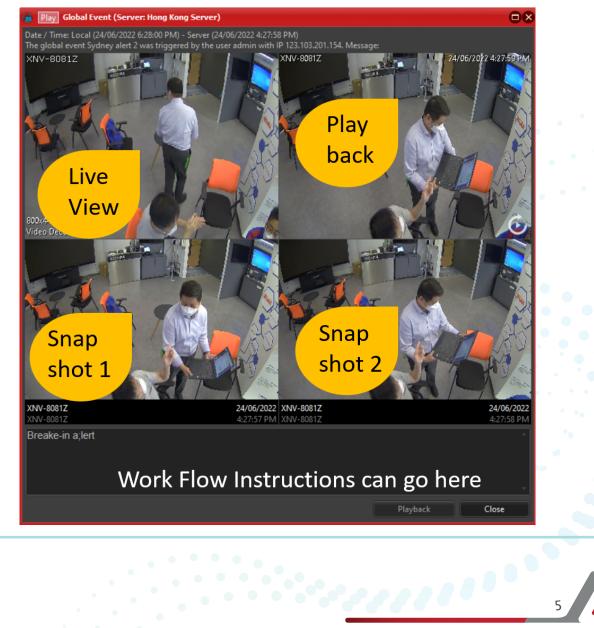

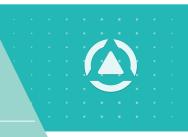

## Bi-directional Integration - Object Links

Icon on camera live view(object links) in surveillance client to activate ACS functions such as unlocking a door or Arm/Disarm on an intrusion panel.

Provides a revolutionary new way to navigate and control actions and devices by using overlay links on live and playback.

Overlay zone or icon can be linked to any Digifort objects:

- Cameras
- Maps
- VCA & LPR
- Manual & Global events Outputs
- Pre-set positions of PTZ
- Own internal API commands
- Alarm triggers

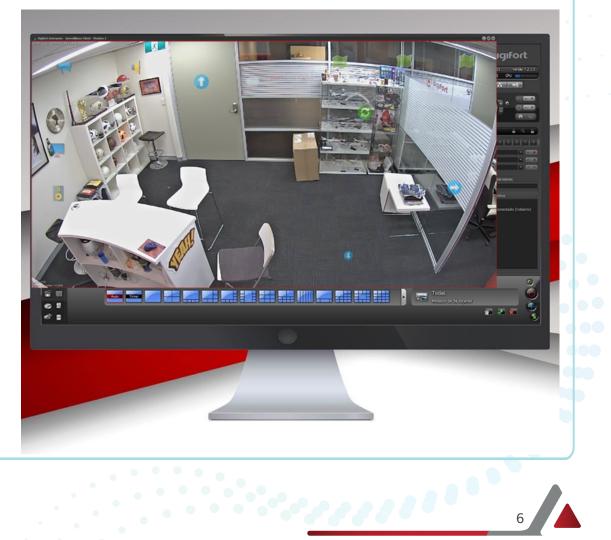

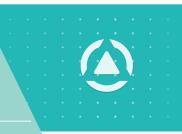

## **Automatic Bookmark Creation**

Bookmark, which allows fast marking of events for later search can be created for any events simultaneously and allow the choice of:

- Title
- Color
- Initial and Final Date
- Observations

Digifort will create a bookmark whenever a given event occurs, easily identifying them in the recordings.

#### Thumbnail search of bookmarks playback 2

Digifort Media Player for investigation of all the bookmarks via thumbnails. This great feature will display a thumbnail of events, allowing you to locate the desired event quickly.

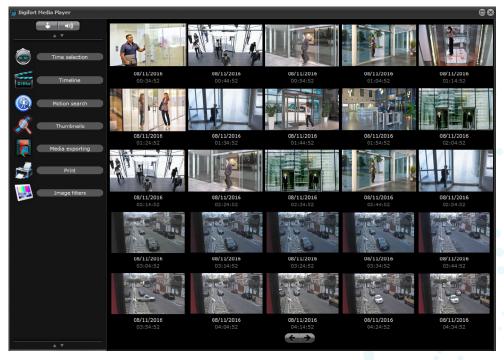

3

Protection against deleting recordings allows you to create locks against the natural exclusion of recordings, that is, the protected recordings of a period and specified cameras will not be deleted during the recycling of recordings as long as the lock exists.

Protect recordings against deletion Add Expiration Date (Delete after this date) 1/15/2020

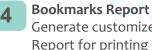

Generate customized Bookmarks Report for printing or for export.

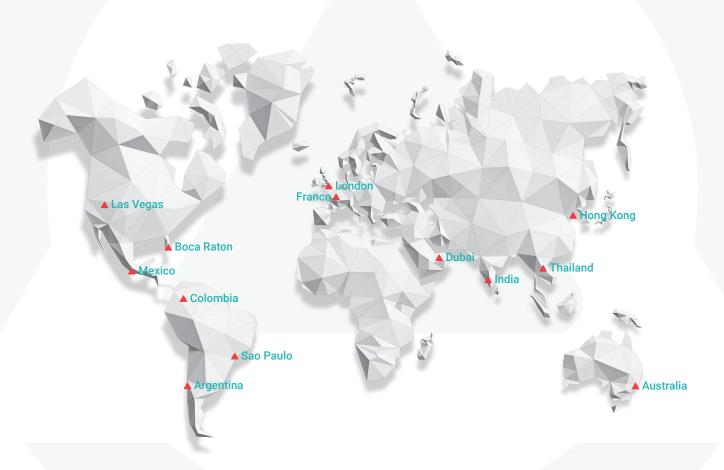

Digifort is rich in features and integrated 3rd party device. For more information about Digifort VMS contact one of our global network offices below or our local representative.

#### Australia & New Zealand

Digifort Pty Ltd. 100 Harris St Pyrmont, NSW 2009 Australia +61 2 7229 5856 info@digifort.com

#### Hong Kong

Flat H, 2/F, Highwin Factory Building 47 Hoi Yuen Road, Kwun Tong, Kowloon, Hong Kong +852 3188 0518 a.support@digifort.com

#### **Bangkok Thailand**

+6689 924 9564 nutthapong@digifort.com

#### Dubai, UAE

Office 503 Mazaya Business Avenue BB1 Dubai JLT FZ, United Arab Emirates +971 52 844 9429 e.sales@digifort.com

#### **Bangalore**, India

+91 99 45355700 i.support@digifort.com

#### London

+44 7593 661 888 uk.support@digifort.com

#### Paris, France

2 Rue Konrad Adenauer 60 000 BEAUVAIS +33 6 07 46 49 61 p.ollier@digifort.com

#### **SOCIAL MEDIA**

f in 🗹 🕨 Digifort Global

#### Colombia, Cali

(+57) 3003096719 (+57) 3162787428 info.colombia@digifort.com

#### Sao Paulo, Brazil

Rua Teffè, 334, – Santa Maria São Caetano do Sul – SP, Brazil +55 11 4226 2386 contato@digifort.com.br

#### **Boca Raton, USA**

23123 State Road 7, Suite 304 Boca Raton, FL 33428 +1 786 332 5525 sales.usa@digifort.com

Ciudad de Mexico, Mexico 52 55 34 45 56 Mauricio.pecoraro@digifort.com

**Buenos Aires, Argentina** +54 11 5031 0492 operaciones@digifort.com

# ...com